**Photoshop CS6 Download PC/Windows**

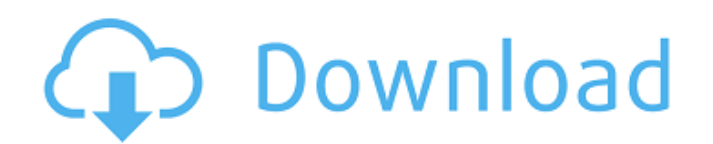

### **Photoshop CS6 Product Key Free Download For Windows**

A basic understanding of photo editing is helpful, but, as we've mentioned already, not everyone has the budget or inclination to learn all the features of Photoshop, Photoshop Elements, or other top image-editing programs. In this book, we're using Photoshop to set realistic watermarks on photos without stealing any of the image's quality or limiting creativity. These techniques are not hard, but they're definitely complicated. Many people find that mastering simple image-editing techniques, such as crop to size, saves the rest of their time for more interesting and creative tasks, like building a web page, writing a screenplay, or designing a website. Photoshop's Layer Styles produce a convincing glow or blur effect for images in an instant. You can also use the dodge and burn tools to make subtle and dramatic enhancements to your images. The Clone Stamp tool enables you to literally retouch an image with your own likeness. You have a host of other editing tools as well. We cover all of these features in this book, along with additional advanced topics, like graphic design. A word about terminology: The first letter in the word "photoshop" stands for photo. "Photoshop" is an open-source, cross-platform, raster graphics image-editing program that's part of the Adobe Creative Suite of programs. Photoshop has many other names, such as Adobe Photoshop, Adobe Photoshop Elements, or Photoshop CS. Depending on which version you have, the names may vary slightly. And, as with other brands, Apple sometimes has its own version. ## How This Book Is Organized The contents of this book are divided into 11 chapters: 1. \*\*Part I: Using Photoshop\*\* 1. Chapter 1: Understanding the Photoshop Interface 2. Chapter 2: Working with an Image 3. Chapter 3: Styling with Layer Styles 4. Chapter 4: Cropping and Enhancing Images 5. Chapter 5: Healing Images with the Clone Stamp 6. Chapter 6: Using the Spot Healing Brush 7. Chapter 7: Colorizing Images 8. Chapter 8: Retouching and Enhancing Images 9. Chapter 9: Producing Labels 10. Chapter 10: Improving Image Quality 11. Chapter 11: Making Money with Photography 2. \*\*Part II

# **Photoshop CS6 Crack + Keygen**

It can be a good entry-level photoshop alternative for those looking for a tool to edit photos, but it doesn't offer many of the advanced features of Photoshop. If you are looking for a more feature-rich alternative to Photoshop, you will need to look for another software. How to save high resolution images from websites on Mac There are many websites on the internet you can use to create images, photos and video. Here is a list of 10 of the best sites for creating images. 1. Pixabay Many free stock photo websites are great for your creative inspiration. Pixabay is one of the biggest stock photo websites on the internet. You can upload images that you find on the internet, or create images from scratch. Pixabay has a huge collection of free images for designers, web developers, photographers, and creatives. 2. Pexels Pexels is a collection of the world's most beautiful free images. It has a huge collection of free images, it's easy to use and it's visually appealing. They also have some tools, such as the Pixlr-o-matic, that you can use to create images. 3. Google There are many ways to find free images on Google. You can search the site directly, or you can search for the type of image you want by looking for a file extension. 4. GraphicRiver GraphicRiver is another collection of free stock photos. They have a huge collection of free stock images, and they're constantly updating the collection. 5. DepositPhotos DepositPhotos has a huge collection of free images. They are free to use for personal, business and commercial use. 6. Unsplash Unsplash is a free stock photo site that has a huge collection of free stock photos. You can use the site to create free images, free backgrounds, free illustrations, free icons and much more. 7. Flickr Flickr has a huge collection of free images, photos, and video. You can search the site for the type of images you want or you can search for the keyword. 8. ShutterStock ShutterStock is a free stock photo site that is a good choice if you are looking for high-resolution images to use in your designs. 9. Sweetspotting Sweetspotting is 388ed7b0c7

### **Photoshop CS6 Crack**

Mitchell Lobel Mitchell Lobel (born January 28, 1977) is an American actor. He played Ira in Heels and is known for playing the role of Jack Hamilton in the NBC sitcom Studio 60 on the Sunset Strip. Early life Mitchell Lobel was born on January 28, 1977 in Los Angeles, California. He is Jewish. Career Lobel is best known for portraying Ira in the 2007 Fox television sitcom Heels. In 2008, he played the role of Jack Hamilton in the NBC comedy-drama series Studio 60 on the Sunset Strip, which originally aired on September 22, 2008. He had a recurring role in the fifth season of the ABC television series Brothers & Sisters, as Conrad (his name spelled backwards), the ex-boyfriend of Sarah (played by Molly Shannon) and ex-husband of Mimi (played by Lesley Ann Warren). Lobel also had a guest appearance on How I Met Your Mother in the 2012 episode "Marriage of Reason". He appeared in the 2015 film, The End of the Tour, directed by Richard Linklater. Filmography References External links Category:1977 births Category:Living people Category:Male actors from Los Angeles Category:Jewish American male actors Category:American male television actors Category:21st-century American male actorsTaken from Julep's website, the Gilded Rose Shimmer Palette includes 4 eye shadow samplers in the color Gilded Rose, Super Gold, Bright Bronze and Pink Velvet, all with shimmer. Despite the smaller sample size, I liked that each shade was nicely pigmented and nicely wearable. I'd say I picked up 5 different shades, including the unique photochromic shades, which display and age to subtly changing colors, depending on how you look at it. All four of the eye shadows in Gilded Rose are great. They're creamy but not over-pigmented; the shimmer adds a nice glow without weighing down the eye, and they're all quite pigmented. All four shades are wearable, but I thought I'd skip on the color variations, and stick to the fall out-of-this-palette shade. I can't really say any of the shades are my favorite of this line of eyeshadows. But all in all, I think I like the pigmentation and wearability of the whole palette, and the inexpensive price. Love this palette

#### **What's New in the Photoshop CS6?**

This invention relates to storage cabinets and, in particular, to an automatically opened storage cabinet door. Cabinets having automatically opened doors are well known. For example, U.S. Pat. Nos. 2,735,064 and 3,003,861 disclose cabinets having automatically opened doors and shelf supports that are automatically raised and lowered by gravity. The doors of these cabinets are selfclosing. U.S. Pat. No. 4,085,857 shows another cabinet with a self-closing door and a mechanism for automatically opening the door. In the storage of food in a refrigerator cabinet, it is desired to provide a door that opens automatically and closes automatically without requiring the effort of an operator.Q: how to register a url with ASP.net mvc without setting a page in the routing table? As we know, when we register a url with a route, we can get the parameters from the url using the routing table. For example we have the following routes: routes.MapRoute( "Default", // Route name "{controller}/{action}/{id}", // URL with parameters new { controller = "Home", action = "Index", id = UrlParameter.Optional } // Parameter defaults ); routes.MapRoute( "Api", // Route name "api/{controller}/{id}", // URL with parameters new { controller = "Api", id = UrlParameter.Optional } // Parameter defaults ); Now if we want to take the "api/{controller}/{id}" route and set the controller and action according to user input, we need to write the following: protected void Application Start() { AreaRegistration.RegisterAllAreas(); RegisterRoutes(RouteTable.Routes);

# **System Requirements:**

A Radeon RX 460 graphics card with 4GB of memory A CPU with 4 core and more than 8 threads. NVIDIA® RTX™ RTX 2060 graphics card with 6GB of memory A CPU with 8 core and more than 16 threads. Supported version of OS: Windows 10 64-bit Windows 7 64-bit Windows 8 64-bit Windows 8.1 64-bit Windows 8.1 32-bit Windows 7 32-bit Linux 4.4 or higher

<https://bridgetsdance.com/index.php/2022/07/05/photoshop-cc-2014-license-key-free/> [http://www.chandabags.com/adobe-photoshop-2021-version-22-1-0-keygenerator-with-full-keygen](http://www.chandabags.com/adobe-photoshop-2021-version-22-1-0-keygenerator-with-full-keygen-download-2022/)[download-2022/](http://www.chandabags.com/adobe-photoshop-2021-version-22-1-0-keygenerator-with-full-keygen-download-2022/) <https://liquidonetransfer.com.mx/?p=38062> <https://www.theblender.it/adobe-photoshop-2021-version-22-5-1-product-key-and-xforce-keygen/> <https://trabal.mx/2022/07/adobe-photoshop-2021-version-22-0-0-full-product-key-for-pc-2022/> <http://www.vidriositalia.cl/?p=37617> [https://biomolecular-lab.it/adobe-photoshop-2022-version-23-0-product-key-incl-product-key-free](https://biomolecular-lab.it/adobe-photoshop-2022-version-23-0-product-key-incl-product-key-free-march-2022/)[march-2022/](https://biomolecular-lab.it/adobe-photoshop-2022-version-23-0-product-key-incl-product-key-free-march-2022/) [https://believewedding.com/wp](https://believewedding.com/wp-content/uploads/2022/07/Adobe_Photoshop_CC_2014_Serial_Key_Free_PCWindows_Latest_2022.pdf)[content/uploads/2022/07/Adobe\\_Photoshop\\_CC\\_2014\\_Serial\\_Key\\_Free\\_PCWindows\\_Latest\\_2022.pdf](https://believewedding.com/wp-content/uploads/2022/07/Adobe_Photoshop_CC_2014_Serial_Key_Free_PCWindows_Latest_2022.pdf) [https://cursos-bonificados.com/marketing-digital/photoshop-mem-patch-license-keygen-free](https://cursos-bonificados.com/marketing-digital/photoshop-mem-patch-license-keygen-free-download-win-mac/)[download-win-mac/](https://cursos-bonificados.com/marketing-digital/photoshop-mem-patch-license-keygen-free-download-win-mac/) <http://tekbaz.com/2022/07/05/adobe-photoshop-crack-keygen-with-serial-number-pc-windows/> <https://kunstszene-leipzig.de/adobe-photoshop-2022-version-23-x64/> [http://yotop.ru/2022/07/05/adobe-photoshop-2022-version-23-0-crack-patch-with-license-key-free](http://yotop.ru/2022/07/05/adobe-photoshop-2022-version-23-0-crack-patch-with-license-key-free-download-x64-2022-new/)[download-x64-2022-new/](http://yotop.ru/2022/07/05/adobe-photoshop-2022-version-23-0-crack-patch-with-license-key-free-download-x64-2022-new/) <https://versiis.com/40314/photoshop-express-for-pc/> <https://hhinst.com/advert/adobe-photoshop-2022-version-23-4-1-crack-file-only/> [https://belz-elektromagie.de/2022/07/05/photoshop-cs6-keygen-generator-lifetime-activation-code](https://belz-elektromagie.de/2022/07/05/photoshop-cs6-keygen-generator-lifetime-activation-code-free-download-latest/)[free-download-latest/](https://belz-elektromagie.de/2022/07/05/photoshop-cs6-keygen-generator-lifetime-activation-code-free-download-latest/) [https://cycloneispinmop.com/adobe-photoshop-2021-version-22-4-keygen-generator-with](https://cycloneispinmop.com/adobe-photoshop-2021-version-22-4-keygen-generator-with-registration-code-april-2022/)[registration-code-april-2022/](https://cycloneispinmop.com/adobe-photoshop-2021-version-22-4-keygen-generator-with-registration-code-april-2022/) [https://diplomartbrussels.com/wp-content/uploads/2022/07/Adobe\\_Photoshop\\_2022\\_Version\\_232.pdf](https://diplomartbrussels.com/wp-content/uploads/2022/07/Adobe_Photoshop_2022_Version_232.pdf) [https://explorerea.com/wp-content/uploads/2022/07/Adobe\\_Photoshop-1.pdf](https://explorerea.com/wp-content/uploads/2022/07/Adobe_Photoshop-1.pdf) <https://logocraticacademy.org/photoshop-2021-version-22-5-1-key-generator-torrent-for-pc/> <https://kramart.com/photoshop-cs4-keygen-crack-serial-key-activation-key-free-latest-2022/> [https://www.alnut.com/adobe-photoshop-2022-version-23-1-1-keygen-only-free-download-mac-win](https://www.alnut.com/adobe-photoshop-2022-version-23-1-1-keygen-only-free-download-mac-win-latest/)[latest/](https://www.alnut.com/adobe-photoshop-2022-version-23-1-1-keygen-only-free-download-mac-win-latest/) <https://strine.co/wp-content/uploads/2022/07/sanwen.pdf>

[http://www.male-blog.com/2022/07/05/photoshop-2021-crack-license-code-keygen-free-download](http://www.male-blog.com/2022/07/05/photoshop-2021-crack-license-code-keygen-free-download-updated/)[updated/](http://www.male-blog.com/2022/07/05/photoshop-2021-crack-license-code-keygen-free-download-updated/)

<http://peninsular-host.com/autosmotos.es/advert/adobe-photoshop-cs5-hack/>

<https://verasproperties.com/2022/07/05/photoshop-2022-mem-patch-free-download-final-2022/> <http://purosautosdetroit.com/?p=32134>

[https://smartbizad.com/advert/adobe-photoshop-2022-version-23-patch-full-version-activation-free](https://smartbizad.com/advert/adobe-photoshop-2022-version-23-patch-full-version-activation-free-download-win-mac-2022-new/)[download-win-mac-2022-new/](https://smartbizad.com/advert/adobe-photoshop-2022-version-23-patch-full-version-activation-free-download-win-mac-2022-new/)

<http://galaxy7music.com/?p=49896>

<http://www.giffa.ru/who/photoshop-2022-version-23-4-1-x64-2022-new/>

<https://ppm24x7.com/archives/53210>